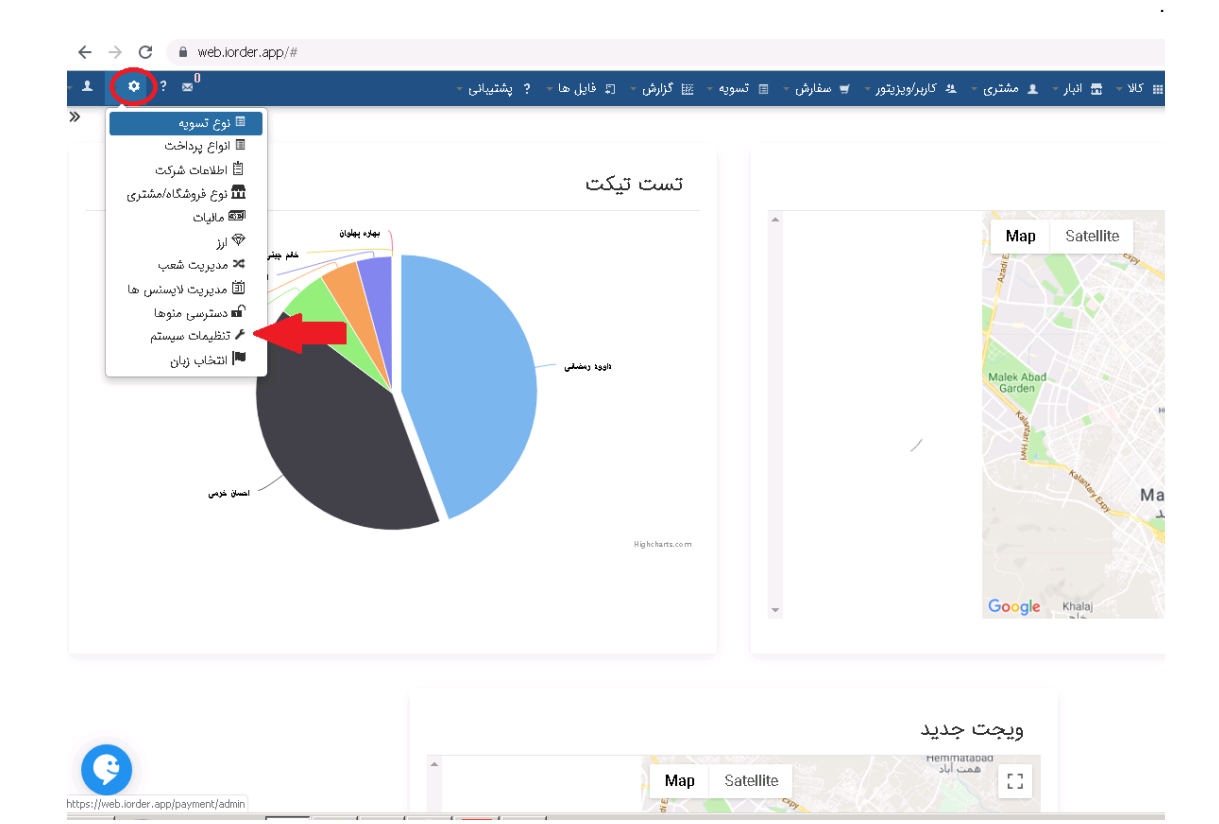

## $\ddot{\cdot}$

- $\bullet$
- $\bullet$
- 
- 
- 
- 
- 
- - $\bullet$  $\bullet$

## $\bullet$  $\bullet$  total<br>orders